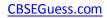

# CLASS XII GUESS PAPER INFORMATICS PRACTICES

#### TIME: 3 HR

MM: 70

2

2

2

2

2

#### Note :

- i. This Question Paper is divided into 3 sections.
- ii. Section A consist of 30 marks .

cbse -

- iii. Section B and Section C are of 20 marks each.
- iv. Answer the questions after carefully reading the text.

# Section - A

#### **Q 1.** Answer the following questions :

- a) How is geography linked to other three building block of an information system?
- b) What is the difference between analysis and design ? Can one begin to design without analysis ? Why ?
   2
- c) Identify the various types of relationships from the following and also show them diagrammatically :
  - i. A student enroll for various courses in a college
  - ii. A department is headed by a faculty member 2
- d) Write a short note on client/server computing. Give an example also.
- e) What do you understand by three tier computing model ?

#### Q 2. Answer the following questions :

- a) Name some common properties of following control : 2 text box , label , option button , checkbox, list box .
- b) What is the usage / significance of variant data type ?
- c) What do you understand by the control constructs ? How would you classify them ? 2
- d) What do you mean by scope of a variable ? how many types of scope are supported in VB ?2
- e) What is DSN ? write steps to create a DSN for ODBC .

<sup>&</sup>lt;u>CBSE Sample Papers</u> | <u>CBSE Guess Papers</u> | <u>CBSE Practice Papers</u> | <u>Important Questions</u> | <u>CBSE PSA</u> | <u>CBSE OTBA</u> | <u>Proficiency</u> <u>Test</u> | <u>10 Years Question Bank</u> | **CBSE Guide** | <u>CBSE Syllabus</u> | <u>Indian Tutors</u> | <u>Teacher' Jobs</u> <u>CBSE eBooks</u> | <u>Schools</u> | <u>Alumni</u> | <u>CBSE Results</u> | <u>CBSE Datesheet</u> | <u>CBSE News</u>

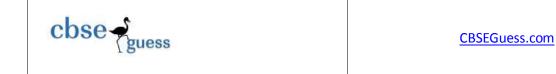

- **Q 3**. Answer the following questions :
  - a) How can you combine all the steps of cursor management ( declare ,open , fetch and close ) into one ? give example.
     2

2

2

2

- b) What are comments ? what are different ways of adding comments in PL/SQL?
- c) What is subquery ? what is the functionality of ANY , ALL , EXITS ?
- d) Compare char and varchar2 datatypes.
- e) what are the contents of the correlation variables NEW and OLD when trigger associated with various DML statements are executed ?
   2

### Section – B

**Q 4.** A software company wants to conduct few tests and interviews for the posts of web designers and developers . The data regarding the performance of the candidates is gathered using the following interface :

| EDU-COMP                             |  |                                   |                      |  |  |  |
|--------------------------------------|--|-----------------------------------|----------------------|--|--|--|
| Name<br>Interview<br>Grading         |  | Post<br>C Developer<br>C Designer | Check<br>Eligibility |  |  |  |
| Practical Test                       |  |                                   | Next                 |  |  |  |
| Rating on<br>Designs<br>Presentation |  |                                   | Over                 |  |  |  |
|                                      |  |                                   |                      |  |  |  |

------

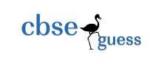

The list of above form is as follows:

| Object type    | Object name     |  |  |
|----------------|-----------------|--|--|
| Form           | Frmsoftware     |  |  |
|                |                 |  |  |
| Text box       | Txtname         |  |  |
|                | Txtintgrade     |  |  |
|                | Txttest         |  |  |
|                | Txtrate         |  |  |
|                | Txtpresentation |  |  |
|                |                 |  |  |
| Option button  | Optdeveloper    |  |  |
|                | Optdesigner     |  |  |
|                |                 |  |  |
| Command button | Cmdcheck        |  |  |
|                | Cmdnext         |  |  |
|                | Cmdover         |  |  |
|                |                 |  |  |

Write code for the following enhancements to the application :

2

- a) The prompt on the label <u>"Rating on Designs"</u> should be set to
  - i. 'Rating on illustrated designs ' when the user select the options optdesigner.
  - ii. 'Rating on illustrated projects ' when the user select the options optdeveloper.
- b) The label lblpresentation and test field txtpresentation should be visible only if the option button optdeveloper is selected.
   2
- c) A function validatedata() has already been defined to check the validity of data . it returns TRUE , if the data is valid and FALSE otherwise. When the user click cmdcheck button , this function should be called and if the data is valid then eligibility should be checked and a message should be displayed as per following rules :
  - i. Interview grading should be >=8
  - ii. Test marks >=75 and rating on illustrated designs / project >7
  - iii. for the developers , grading in presentation should be either B+ or A.
- d) when the user clicks the cmdNext button all fields should get cleared and option buttons should be set to the default choice of developer.
   2

-----

 CBSE Sample Papers
 CBSE Guess Papers
 CBSE Practice Papers
 Important Questions
 CBSE PSA
 CBSE
 OTBA
 Proficiency

 Test
 10 Years Question Bank
 CBSE Guide
 CBSE Syllabus
 Indian Tutors
 Teacher' Jobs
 CBSE eBooks
 Schools
 Alumni

 CBSE Results
 CBSE Datesheet
 CBSE News

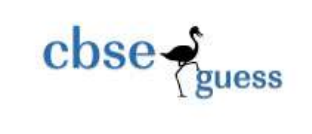

2

**Q 5.** Answer the following questions :

a) Find the errors from the following code segment and rewrite the corrected code underlining the correction made : 2

Dim value = 29 , k as integer K=5 Do K=k-2 If value > 28 Value = 89; Else Value = value- 5 Loop until (k>5)

- b) Find the output of the following code segment :
  - i. Print Lcase (left(mid("INFORMATICS", 7,4),3))
  - ii. Format (now , "dddd,mmmm dd, yyyy")
- c) Rewrite the following code segment using select case instead of if else : 3

```
Dim sal as integer

If sal >=10000 then

Msgbox (" new year bonus is 2000")

Elseif sal>=12000 and sal <=15000 then

Msgbox (" new year bonus is 5000")

Elseif sal= 20000 then

Msgbox (" new year bonus is 7000")

Else

Msgbox (" Bonus not applicable")

End if
```

d) Write the visual Basic function to calculate the factorial of user input number .For example Factorial of 5 = 5\*4\*3\*2\*1.

## Section –C

**Q 6.** Read the question given below and answer accordingly :

------

 CBSE Sample Papers
 CBSE Guess Papers
 CBSE Practice Papers
 Important Questions
 CBSE PSA
 CBSE OTBA
 Proficiency

 Test
 10 Years Question Bank
 CBSE Guide
 CBSE Syllabus
 Indian Tutors
 Teacher' Jobs
 CBSE eBooks
 Schools
 Alumni

 CBSE Results
 CBSE Datesheet
 CBSE News

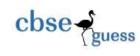

2

a) Write the output produced by the following part of the code in PL/SQL: 3

```
DECLARE
             X NUMBER :=8;
             Y NUMBER := 13;
             Z NUMBER(4);
      BEGIN
             WHILE (Z<=50)
             LOOP
                    Z := X + Y;
                    X:= Y;
                    Y:= Z;
IF X*Y <=200 THEN
                    DBMS_OUTPUT.PUT_LINE( TO_CHAR(X) );
                    DBMS OUTPUT.PUT LINE( TO CHAR(Y) );
                    ELSE
                    EXIT;
                    END IF;
             END LOOP ;
```

END;

b) Find the error from the following PL/SQL code and rewrite the corrected code underlining the correction made :
 2

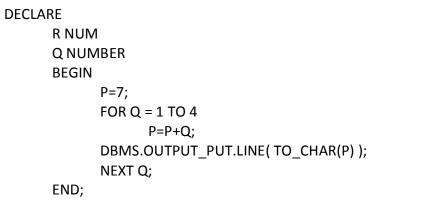

c) What are the restrictions on the PL/SQL statements used in the trigger body ?

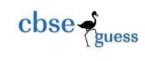

- d) Write a PL/SQL function Checkdiv that takes two numbers as an argument and returns the value 1 if the first argument passed to it is divisible by the second argument, else will return the value 0.
- **Q. 7.** Answer the questions based on the table employee given below :

| Column Name | Data Type | Size | Constraint             |
|-------------|-----------|------|------------------------|
| ID          | NUMBER    | 4    | PRIMARY KEY            |
| FIRST_NAME  | VARCHAR2  | 12   | NOT NULL               |
| LAST_NAME   | VARCHAR2  | 23   | NOT NULL               |
| EMAIL_ID    | VARCHAR2  | 14   | NOT NULL               |
| SALARY      | NUMBER    | 10   | NOT LESS THAN Rs. 5000 |

- a) Write the SQL command to create the table employee including the constraints. 2
- b) Write the sql command to display the details of all the employee whose salary is the same as the salary of employee id number 1221.
   2
- c) Write PL/SQL procedure to find out whether the salary of an employee with id = 2132 is less than 5570 or not . If it is less than 5570 , modify the salary of employee by increasing it 15%.
- d) Write PL/SQL code to create two statement level triggers ASD\_employee and DSA\_employee before and after DELETE statement respectively on the table employee which display the message 'ready for deletion ' and 'records Deleted ' respectively.
   3

------